### 3 **Jumpers and Connectors**

# **Setting the Jumpers**

The table below summarizes the functions and jummper settings of each jumper on the TS54P AIO. You can refer to the next section (Graphic Descriptions of Jumper Settings) for the correct methods to set jumpers.

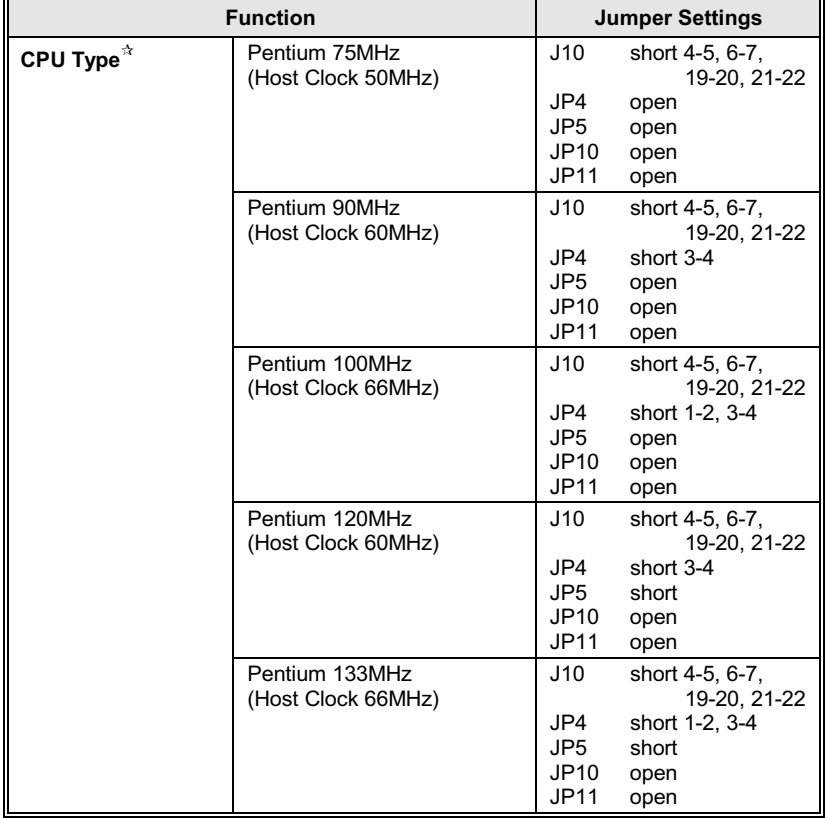

Continued.....

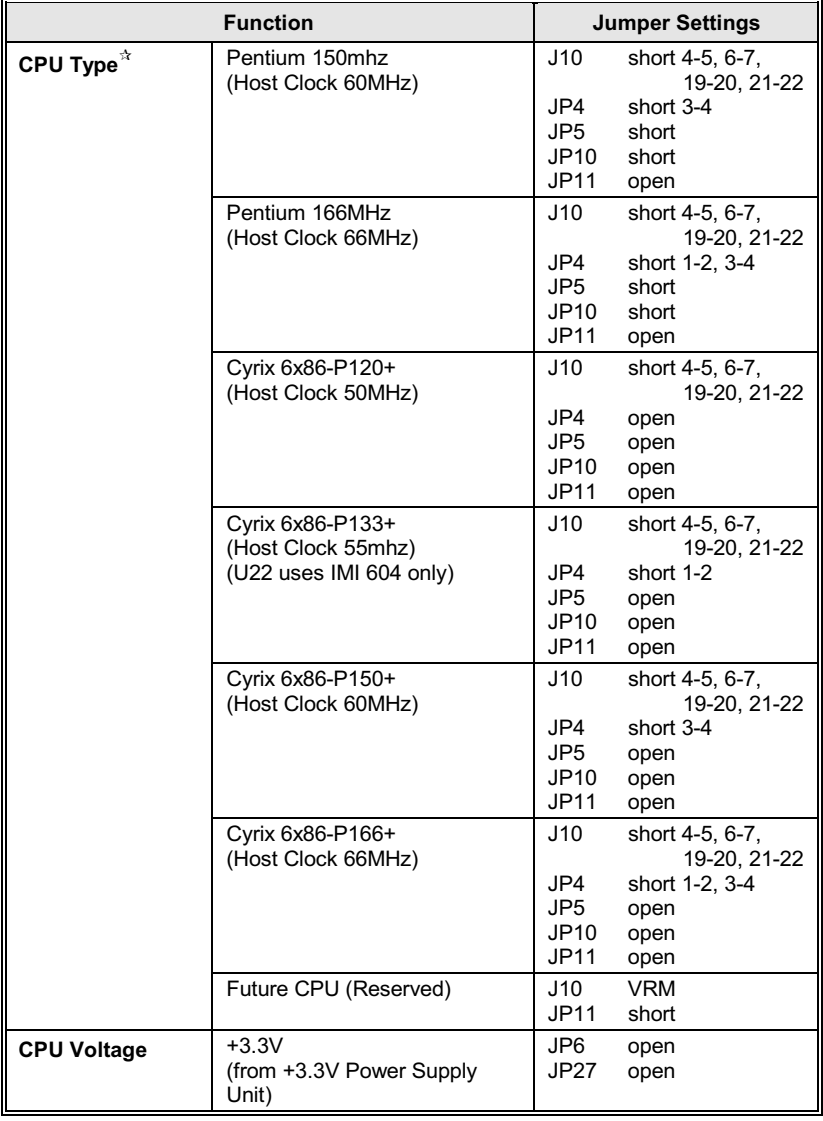

Continued.....

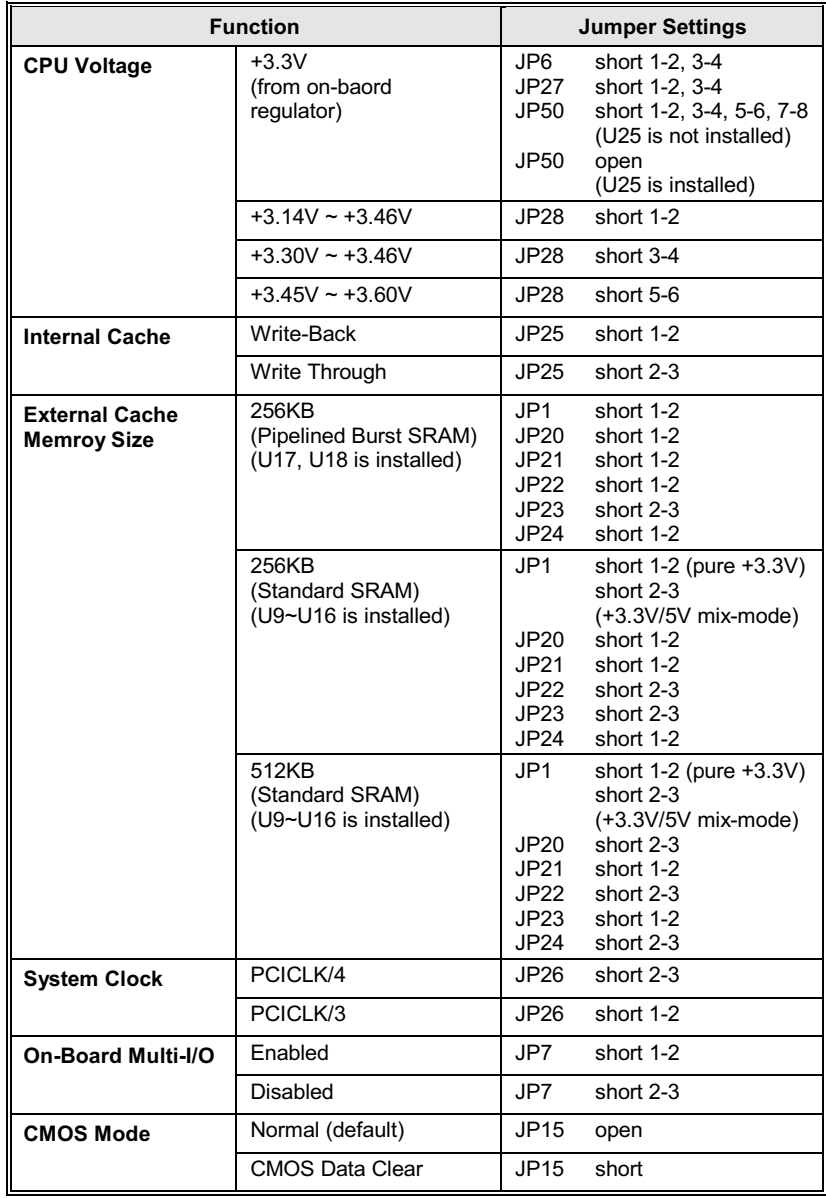

#### Continued .....

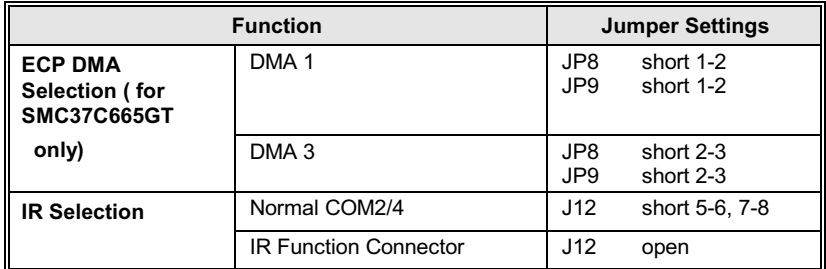

Table 3 -1. Jumper Settings

The table below presents the detailed jumper settings for different CPU clock.<br>For example, if Pentium 100MHz CPU is installed, you should set Host Clock<br>as 66MHz and CPU Core Clock as Host Clock x 1.5.  $A$ : 

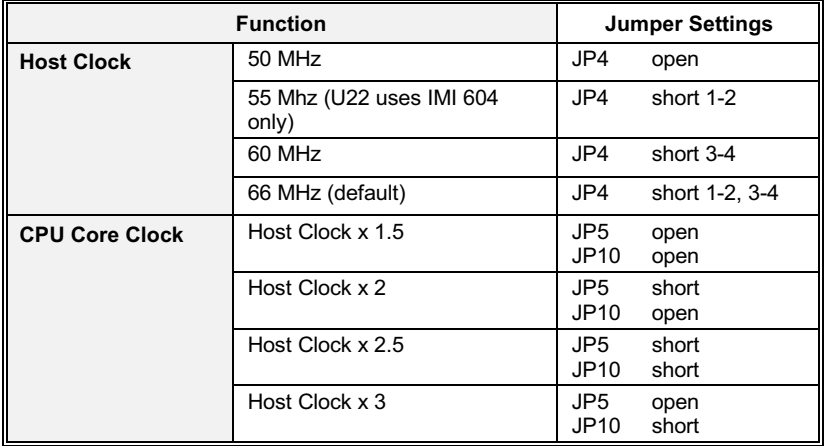

Table 3 -2. Jumper Settings of CPU Host & Core Clock

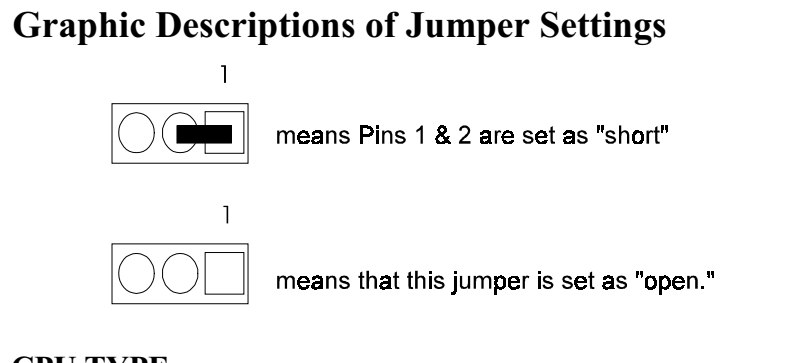

### **CPU TYPE**

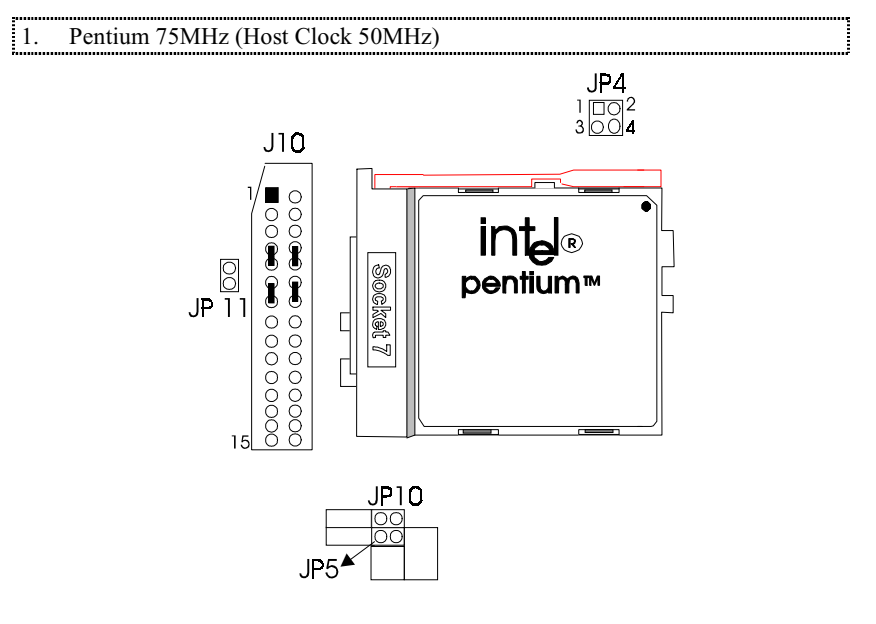

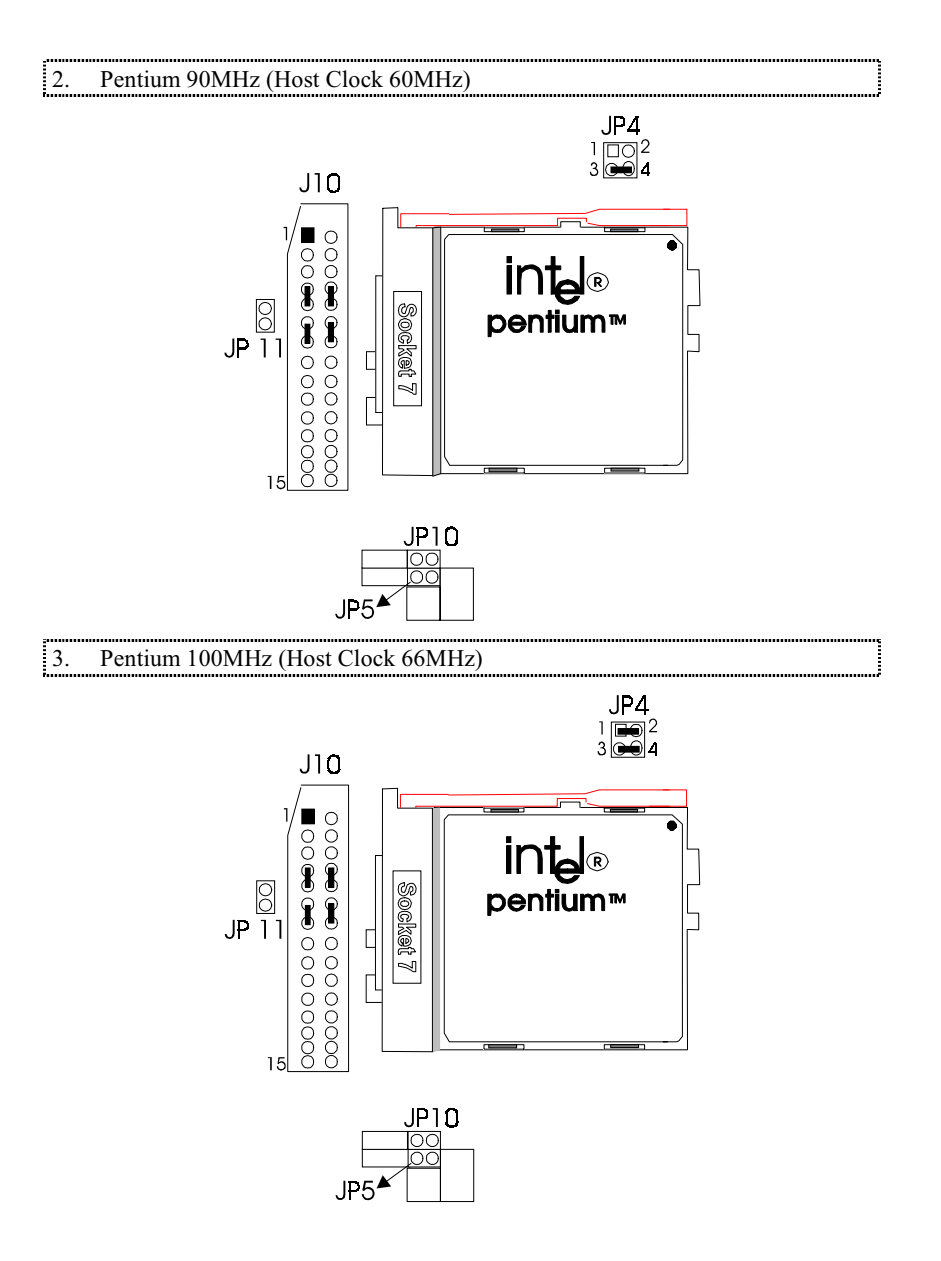

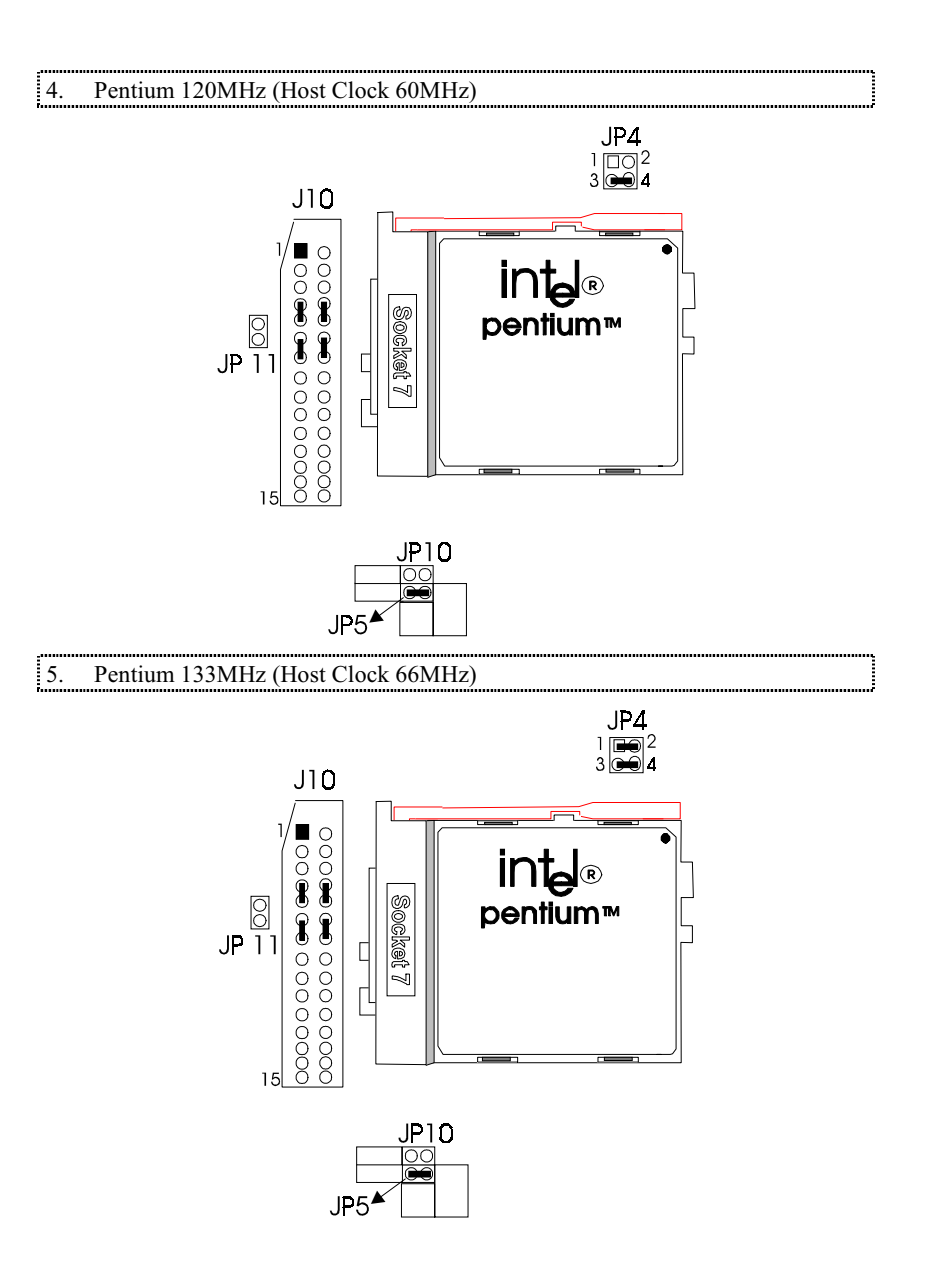

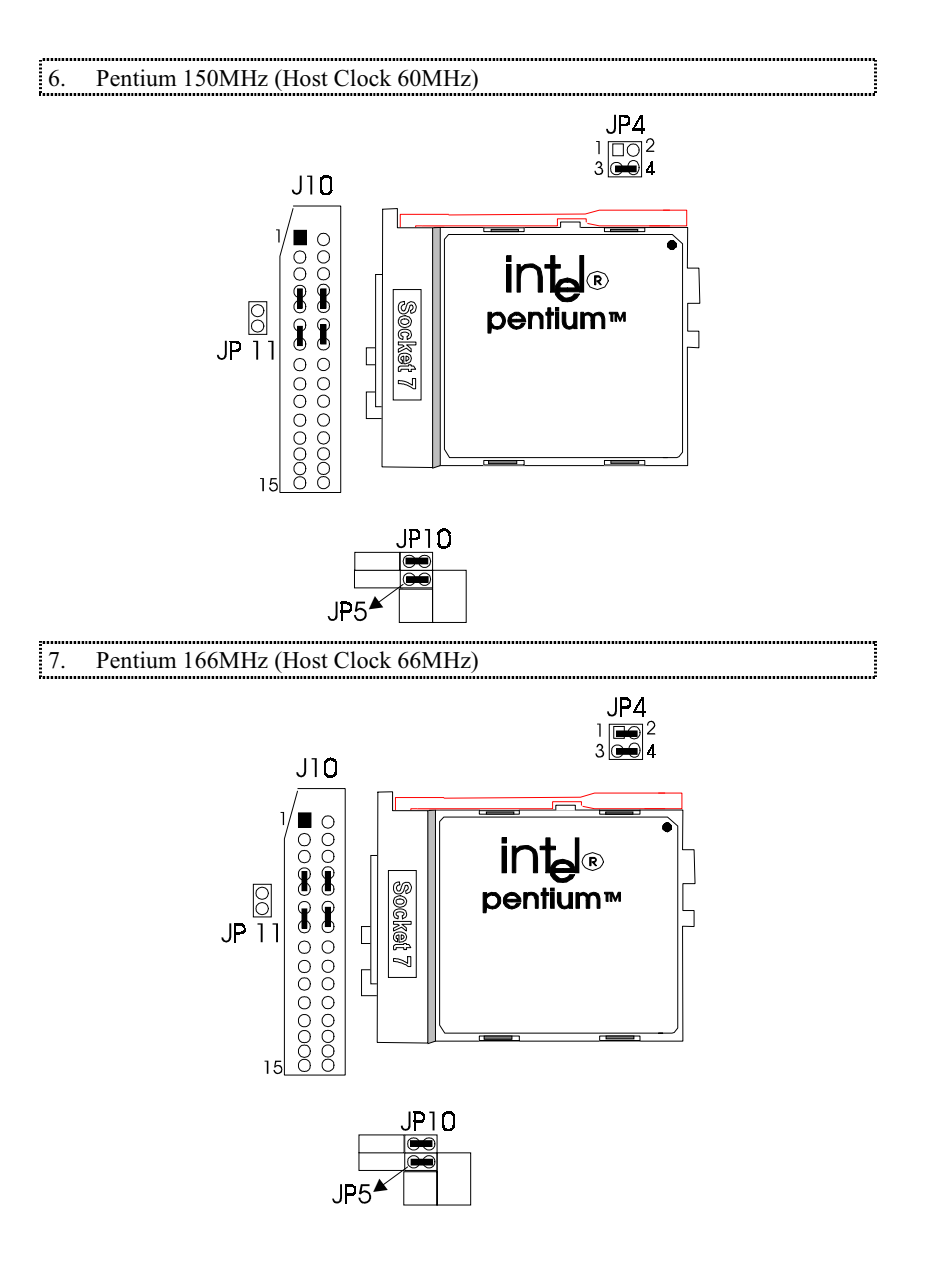

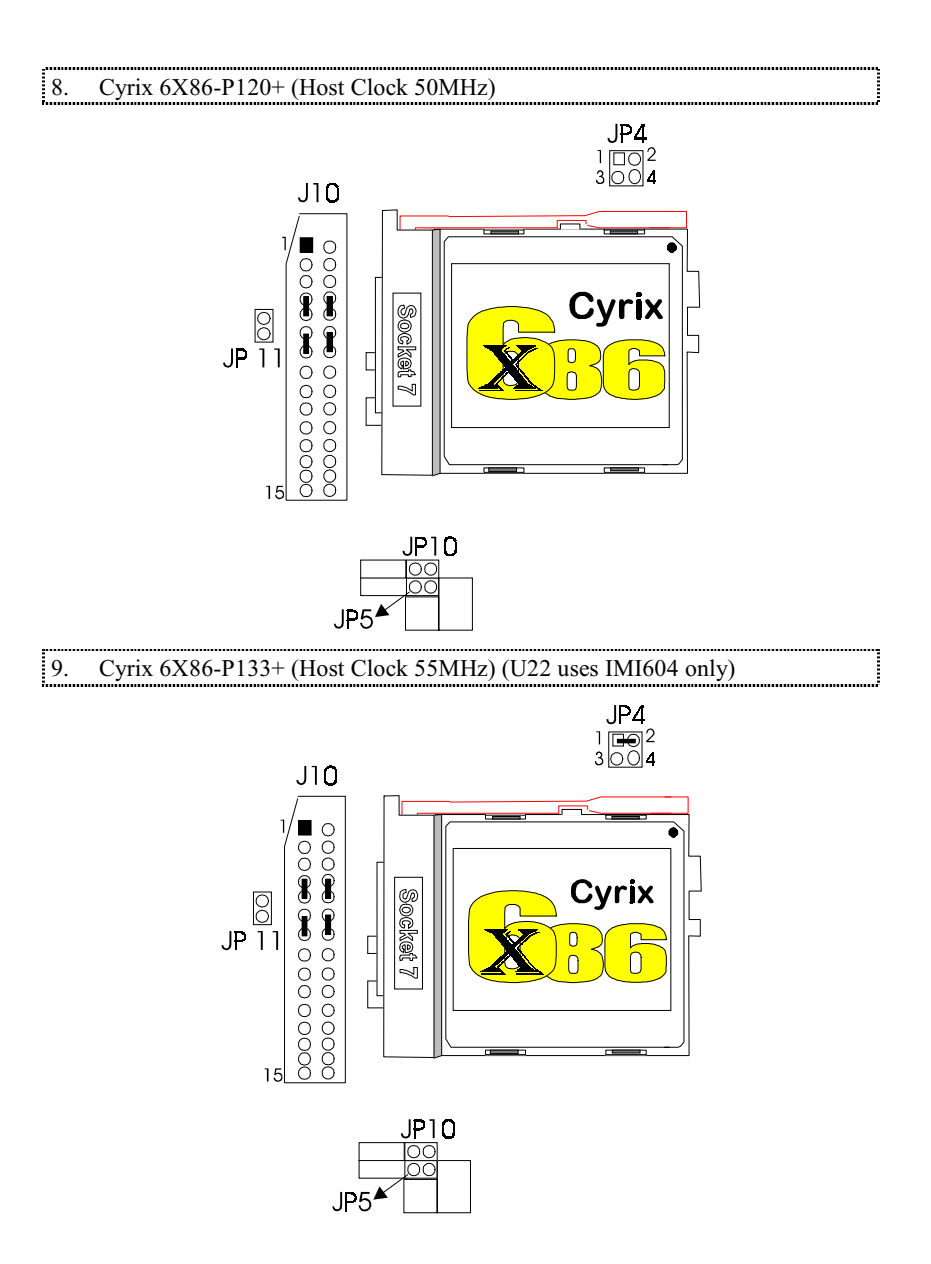

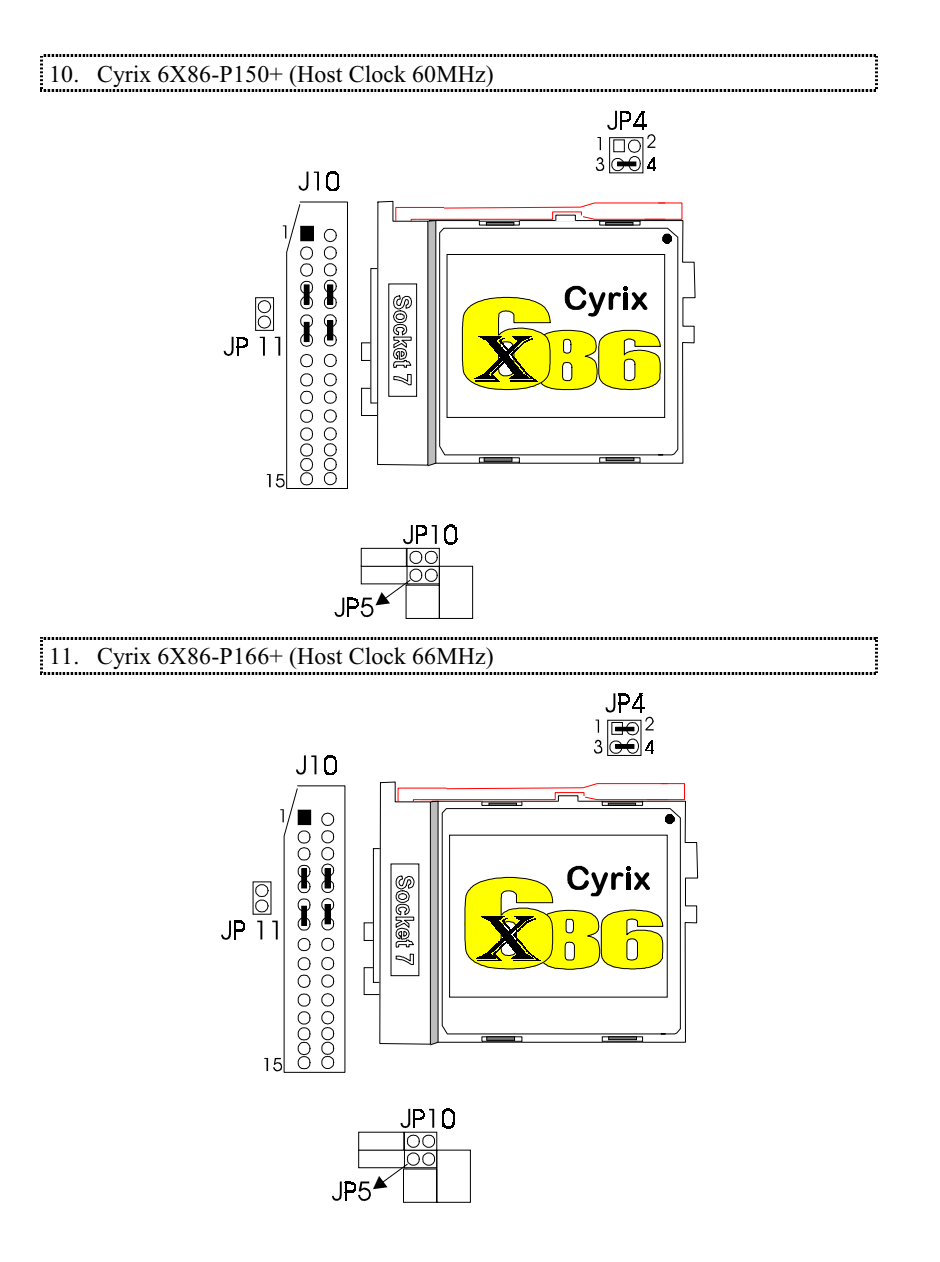

 $3 - 10$ 

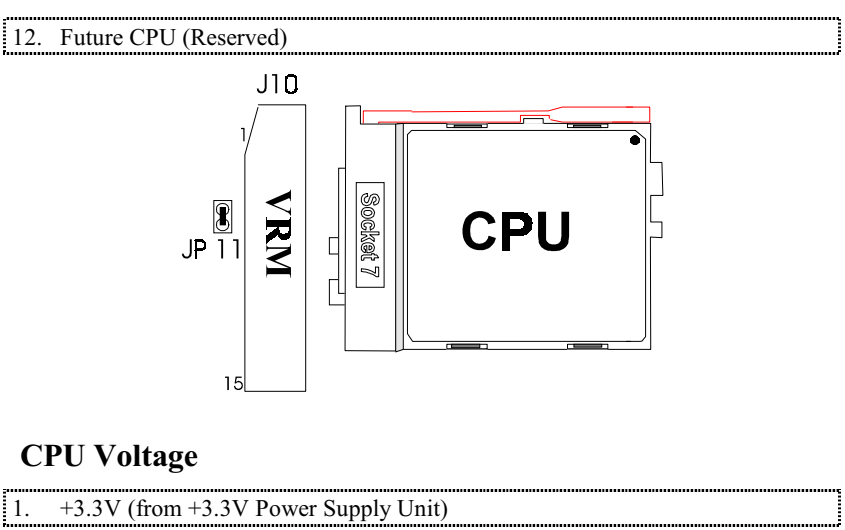

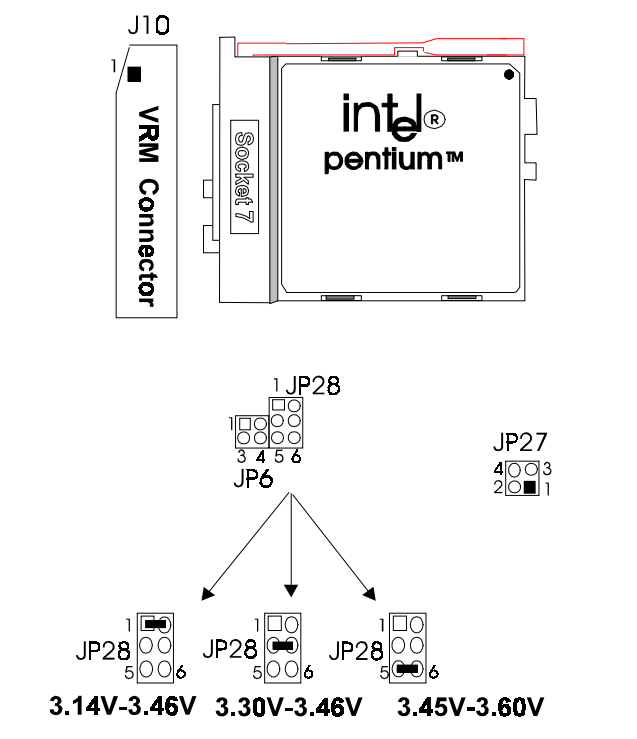

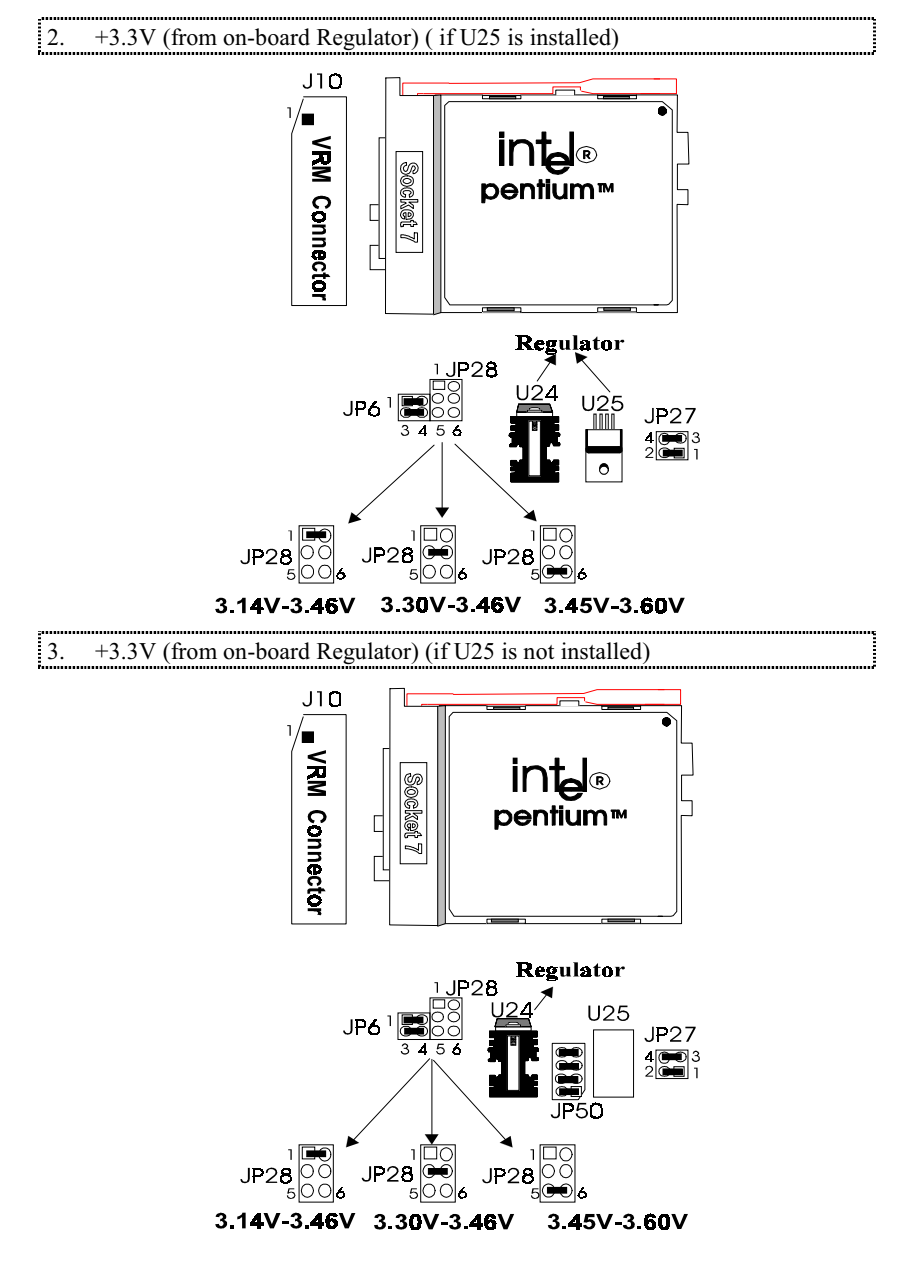

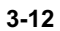

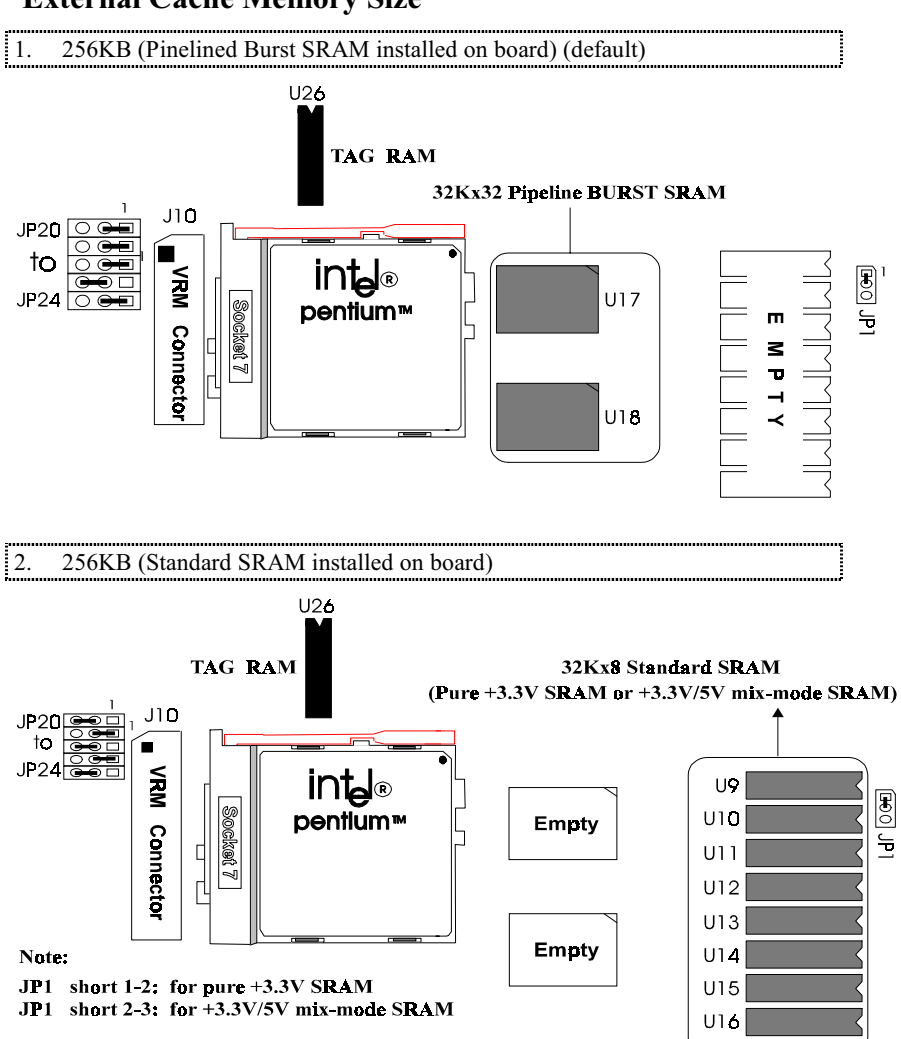

### **External Cache Memory Size**

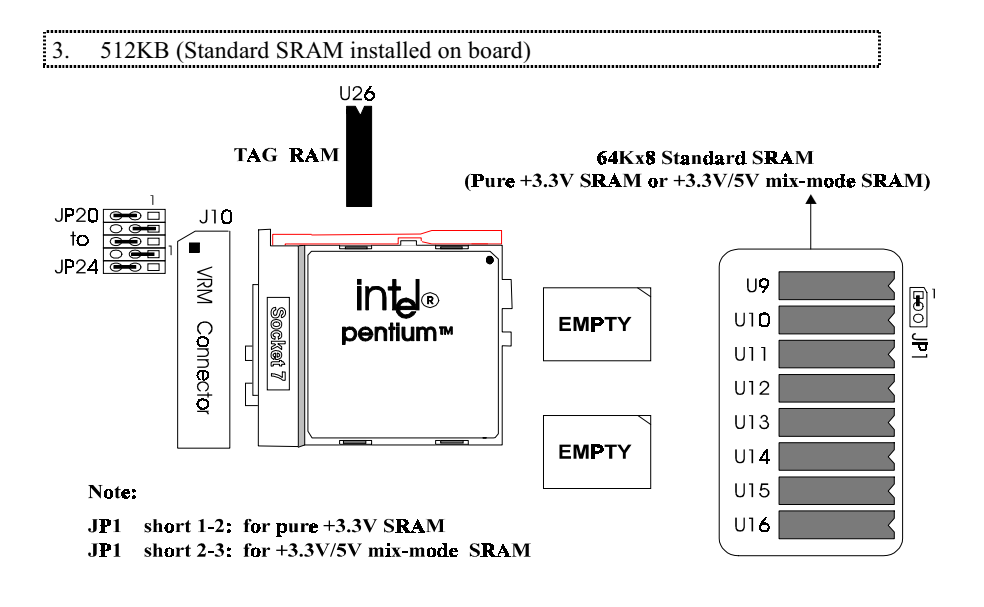

 $3 - 14$ 

## **Connectors**

The following table lists the connectors located on the TS54P AIO. They are used to connect with some peripheral devices to enhance the operating performance of the<br>system. Please refer to the mainboard layout figure on the next page for the positions of all the connectors.

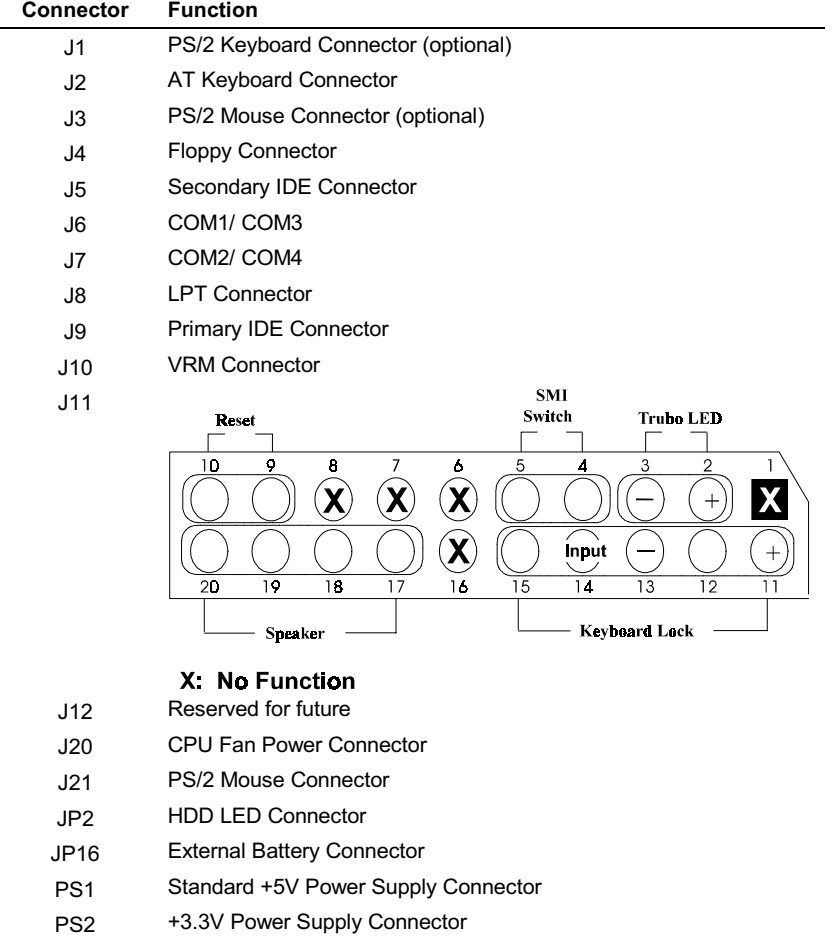

Table 3-3. Mainboard Connectors

**Board Layout** 

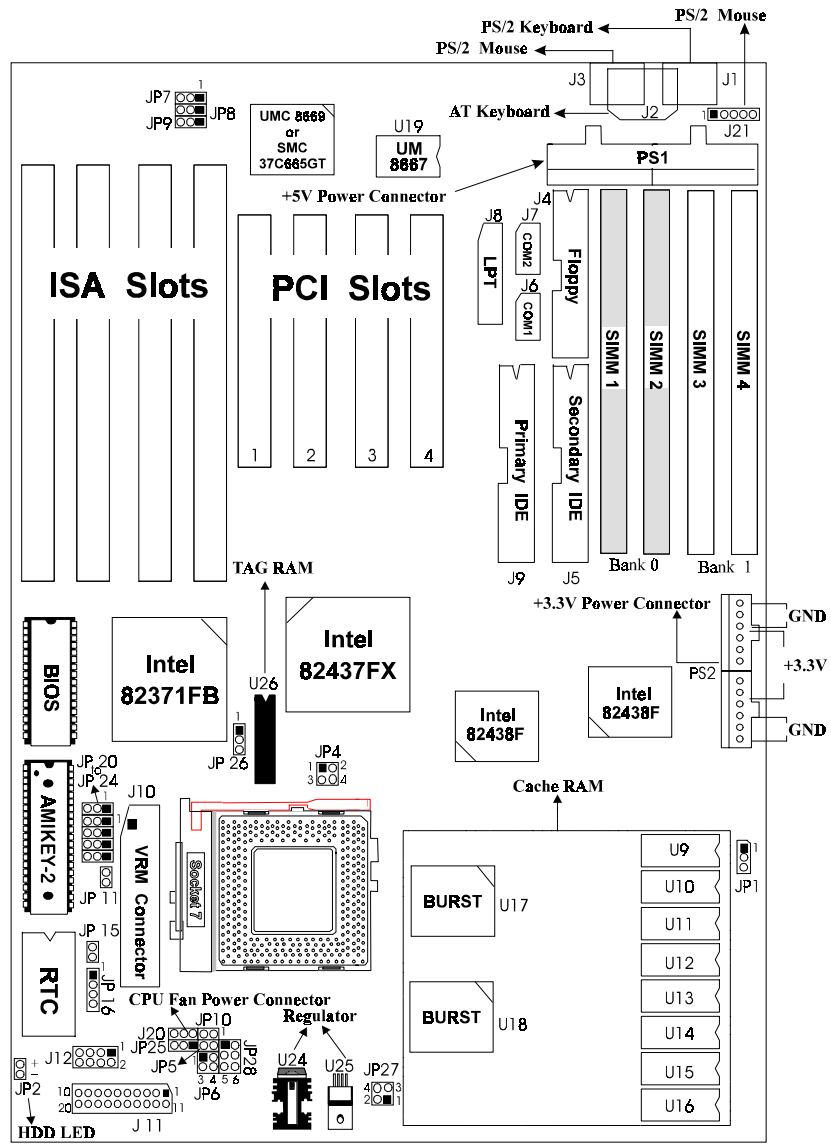

Figure 3 -1. TS54P AIO Mainboard Layout